# **MATHÉMATIQUES AU COLLÈGE : SMAO SOUS WINDOWS**

#### **Jacques LUCY**

*Une adaptation des logiciels de Soutien en Mathématiques Assisté par Ordinateur (SMAO) pour Windows est maintenant disponible. Nous avons reçu les niveaux 6ème et 5ème en version monoposte. Mais c'est en version réseau que le produit apportera le plus pour des élèves effectuant des activités dirigées (le plus souvent en demi-classe).*

#### **Installation et aspects techniques**

On apprécie que le logiciel n'exige pas une puissance excessive, ni la version la plus récente du système d'exploitation : un 486 avec 8 Mo de mémoire centrale, un moniteur couleur 640x480 et 256 couleurs peuvent suffire et on peut fonctionner sans lecteur de cédérom si le disque dur est de capacité suffisante.

La documentation a une présentation modeste, presque trop : les copies d'écran reproduites en noir et blanc ont perdu en lisibilité. La lecture est aisée, mais indispensable, car certaines métaphores ne sont pas évidentes au professeur non familier avec les jeux vidéo. Ce dernier ne reconnaîtra pas spontanément dans le rétroviseur de son véhicule spatial les résultats de son travail : ceux-ci sont d'autant meilleurs que la végétation est abondante sur l'astéroïde qu'il voit...

Outre l'installation, cette documentation fournit de bonnes indications pédagogiques. SMAO permet de suivre assez finement chacun des élèves et de donner des statistiques plus générales par type d'activité. Elle donne aussi d'intéressantes indications sur la manière dont les activités ont été conçues par les auteurs.

## **Le déroulement d'une activité**

LA REVUE DE L'EPI N° 94 SMAO SOUS WINDOWS Rappelons tout d'abord que le logiciel est avant tout conçu pour une utilisation en classe sur un ensemble de machines connectées en réseau, chaque élève travaillant à son propre rythme sur des thèmes proches de ce qui se fait traditionnellement en classe en travaux dirigés ou travaux pratiques.

Tous les aspects du programmes sont abordés : on choisira entre Activités numériques ou Activités géométriques, puis dans des sous menus. Chaque thème, disons par exemple la notion d'équation, présente 4 aspects qui peuvent être abordés dans l'ordre que l'on veut : découverte (approche de la notion), leçon (l'essentiel de ce qu'il faut savoir), exercices et jeu(x).

Les réponses attendues peuvent être choisies dans une liste, entrées au clavier (nombres ou mots), mais aussi des procédures comme par exemple la construction d'une figure avec les instruments de géométrie, ce qui est plus novateur. Des animations modestes mais pertinentes, comme la rotation d'un rectangle autour d'un côté pour introduire la notion de cylindre, illustrent bien le « plus » que peut apporter l'informatique dans l'enseignement des mathématiques.

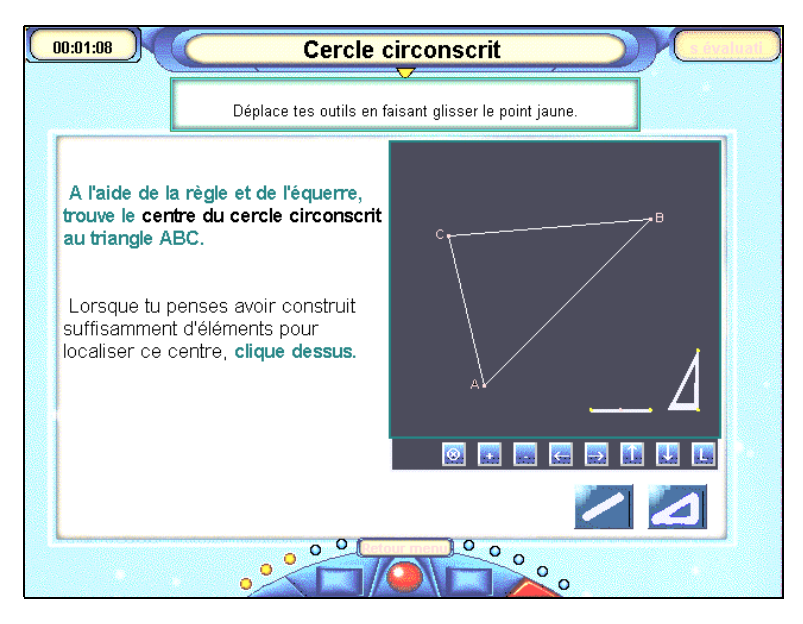

### **Contenus et stratégies pédagogiques**

Jacques LUCY LA REVUE DE L'EPI Les nouveaux programmes en mathématiques ont tendance à privilégier les aspects « découverte », « résolution de problèmes » par rapport aux aspects « raisonnement », « construction rigoureuse des savoirs » (démonstrations). Chaque enseignant lutte pour que l'élève s'exprime avec précision et rigueur, mais cette exigence apparaît souvent comme une démarche scolaire ennuyeuse.

Bien que les auteurs de SMAO aient fait peu de concessions aux environnements à la mode (mis à part le voyage spatial au milieu des galaxies) et que les contenus soient de bonne qualité, on ressent une certaine atomisation des savoirs. Il sera donc nécessaire de faire rédiger des conclusions par les élèves.

Techniquement bien faits, ces produits sont mûrs et ils peuvent être un excellent accompagnement pour les élèves, quel que soit leur niveau. L'expérience montrera s'ils permettent aux élèves qui « décrochent » de mieux réussir, les auteurs n'ont pas ménagé leur peine pour essayer de les séduire.

Jacques LUCY

*Programmes diffusés par les éditions CHRYSIS, 1 allée de la Providence, BP 42, 86002 POITIERS CEDEX.*

*Ils sont disponibles notamment à la CAMIF version monoposte 990 F version réseau/établissement 2 200 F.*